## **I. INTRODUCTION**

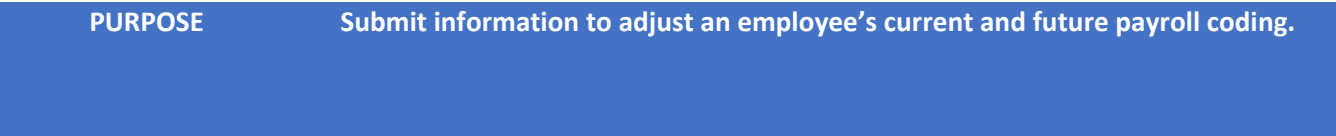

## **II. PROCESS**

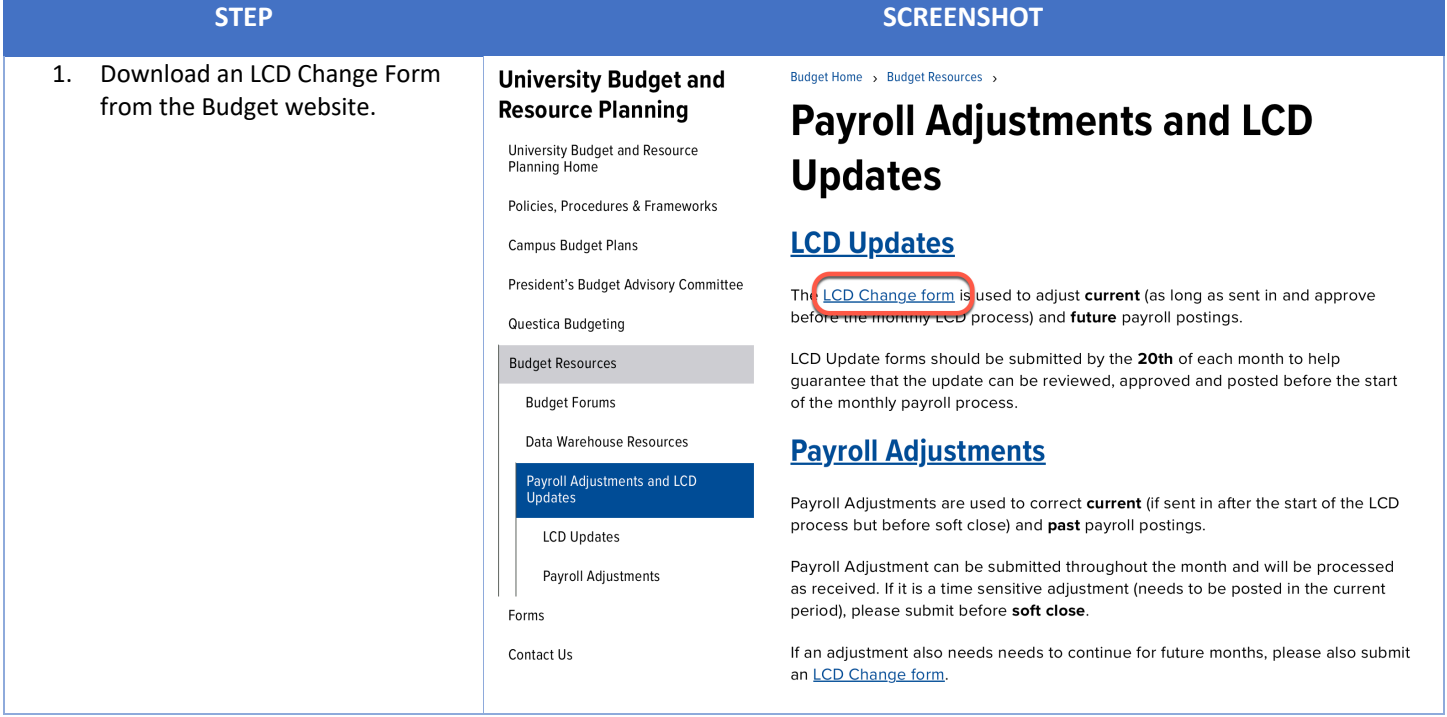

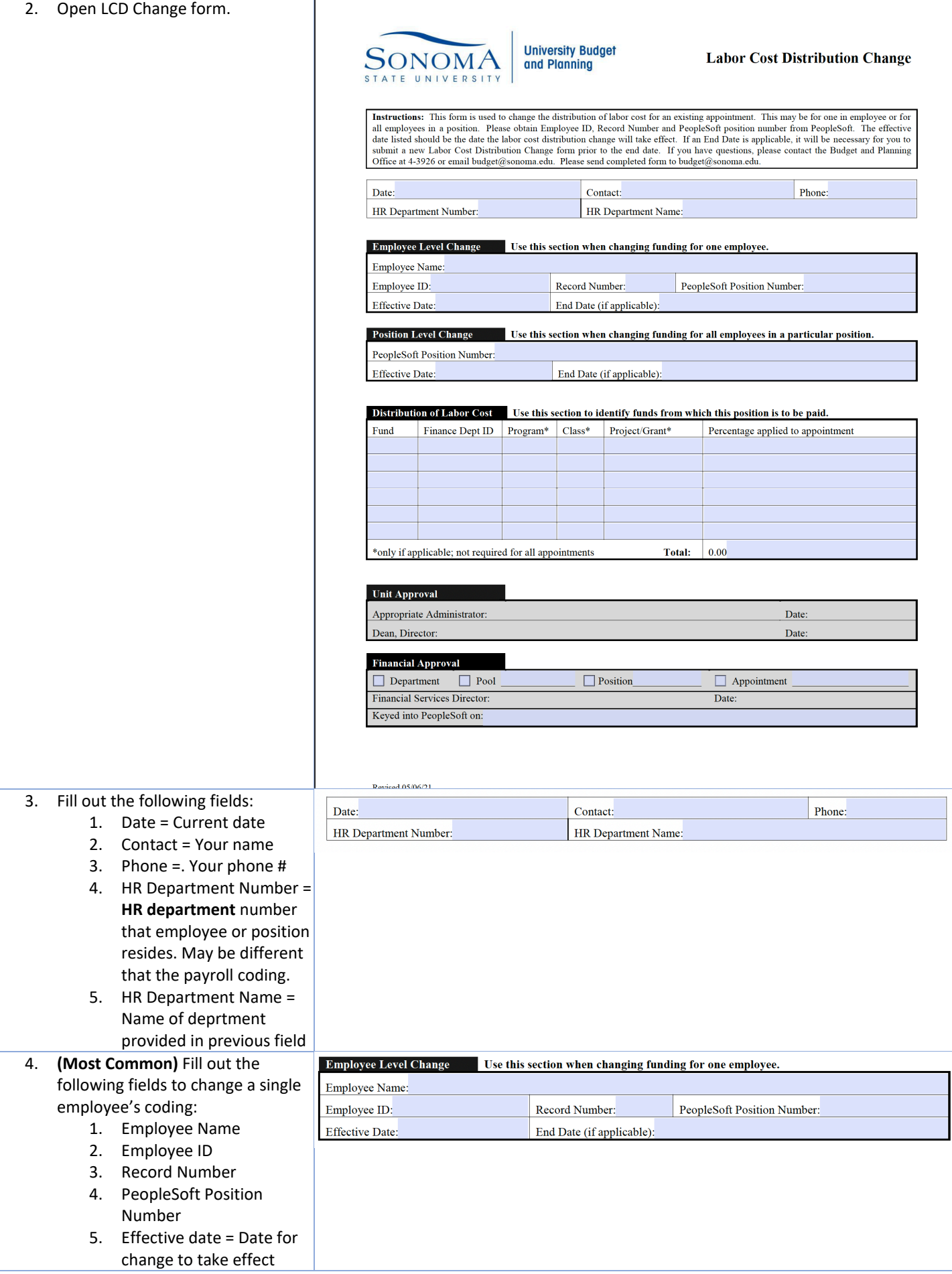

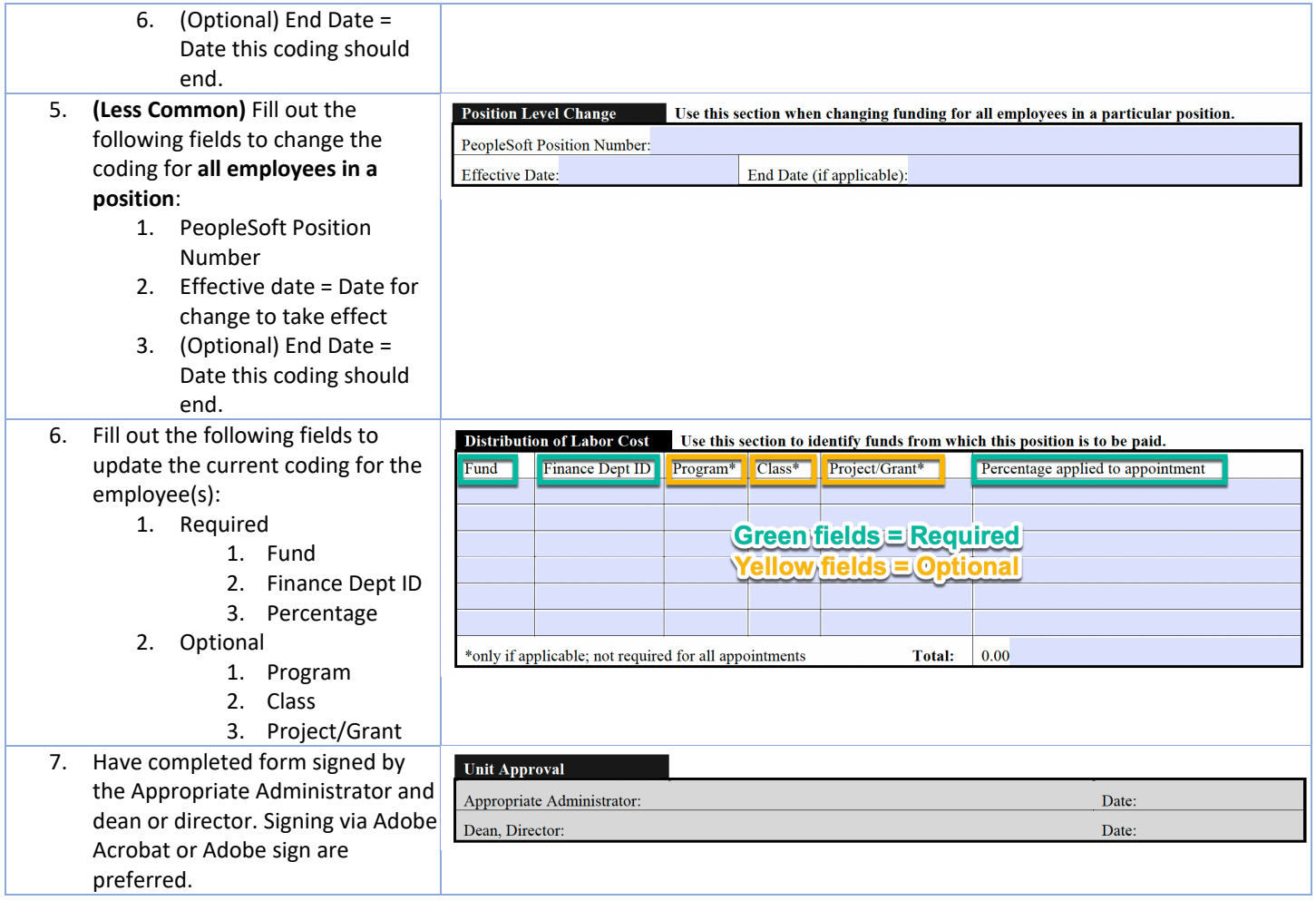

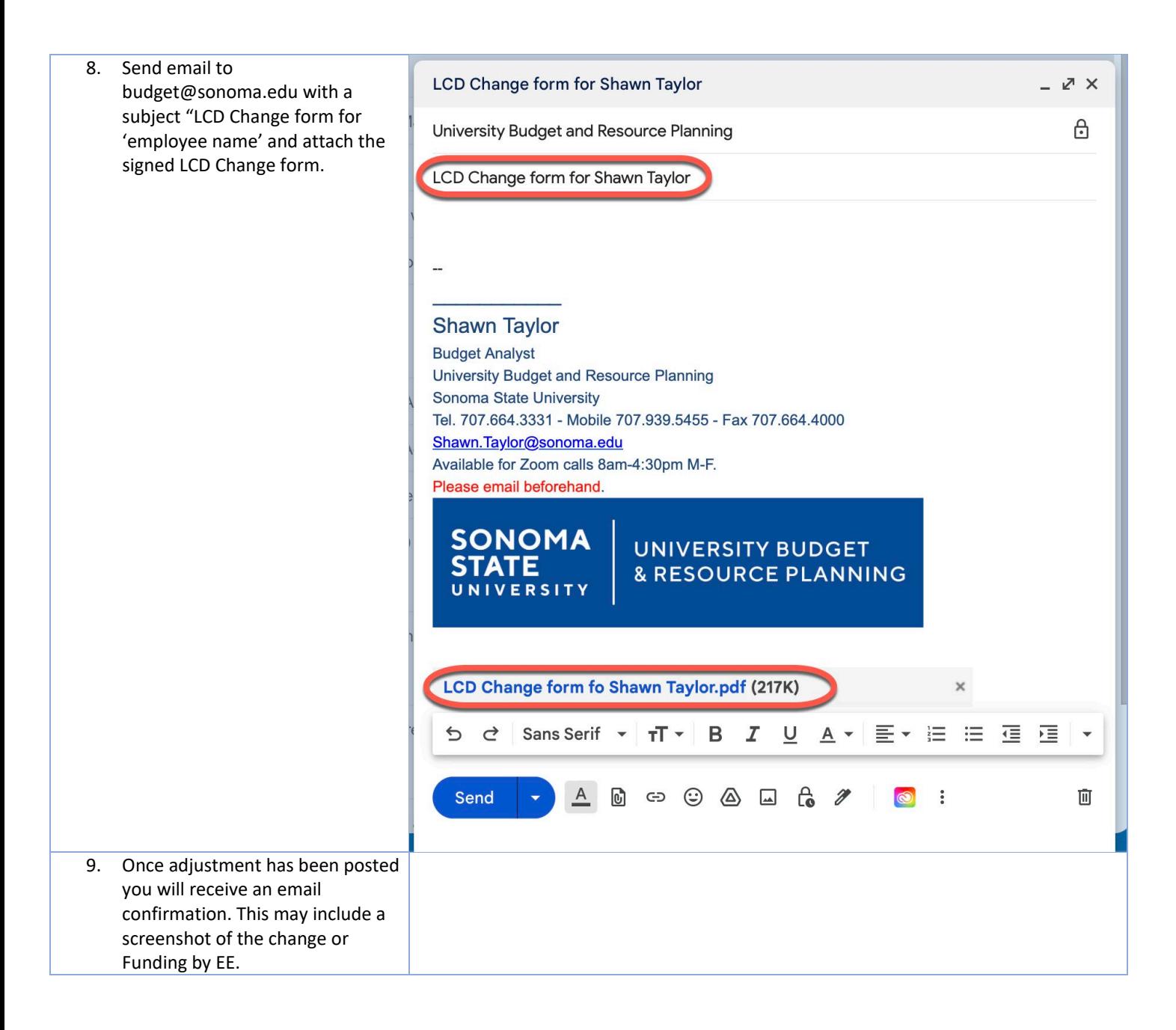